## WEEKLY TIMESHEET WITH LUNCH BREAKS

| Company Name:        |     |          |             |                    |           |             |
|----------------------|-----|----------|-------------|--------------------|-----------|-------------|
| Employee Name:       |     |          |             |                    |           |             |
| Start Date:          |     |          |             |                    |           |             |
|                      |     |          |             |                    |           |             |
| Date                 | Day | Clock In | Lunch Start | Lunch End          | Clock Out | Total Hours |
|                      |     |          |             |                    |           |             |
|                      |     |          |             |                    |           |             |
|                      |     |          |             |                    |           |             |
|                      |     |          |             |                    |           |             |
|                      |     |          |             |                    |           |             |
|                      |     |          |             |                    |           |             |
|                      |     |          |             |                    |           |             |
|                      |     |          |             | Total Weekly Hours |           |             |
|                      |     |          |             |                    |           |             |
| Employee Signature   |     |          |             | Date               |           |             |
|                      |     |          |             |                    |           |             |
| Supervisor Signature |     |          |             | Date               |           |             |

powered by

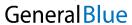